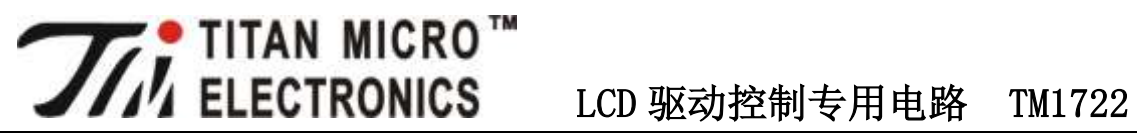

# **1.** 概述

TM1722是一种LCD驱动控制专用电路,内部集成有MCU 数字接口、数据锁存器、LCD驱动、键盘扫描、 幻彩背光驱动等电路。本产品性能优良,质量可靠,无须更改解码板底层指令,与天微电子现有3通讯口LED 驱动IC的指令集完全兼容。主要应用于VCR、VCD、DVD 及家庭影院等产品的显示屏驱动。

## **2.** 特性说明

- 采用低功耗CMOS工艺
- ▶ 最大15X4点LCD驱动
- > 3路LED驱动, 具有64级PWM, 可用于LCD幻彩背光驱动;
- **> 1/3LCD驱动偏压**
- > LCD工作电压可调
- > 串行接口 (CLK, STB, DIO)
- > 振荡方式: 内置RC振荡
- ▶ 封装形式: SOP24

### **3.** 管脚定义

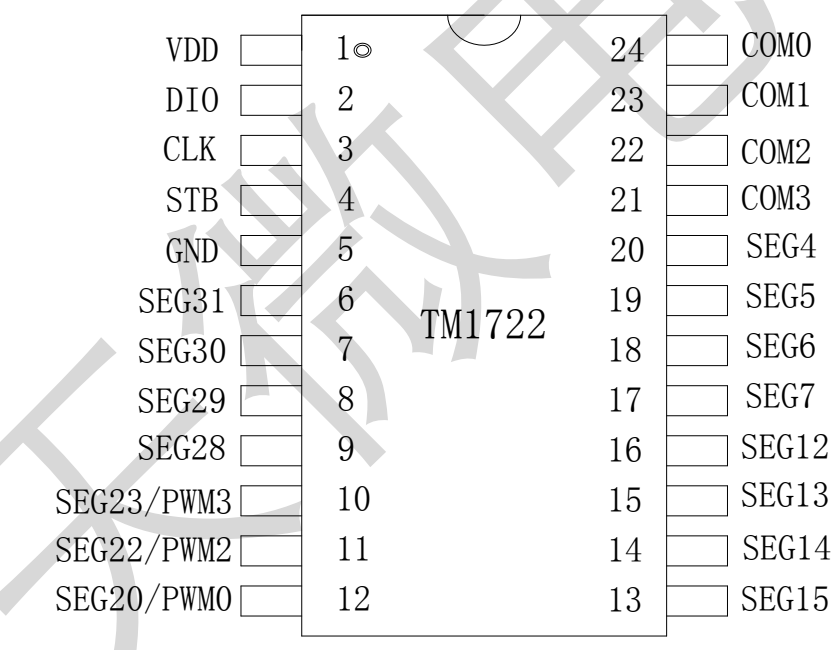

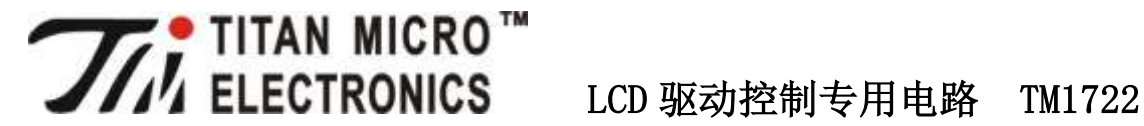

# **4.** 管脚功能说明

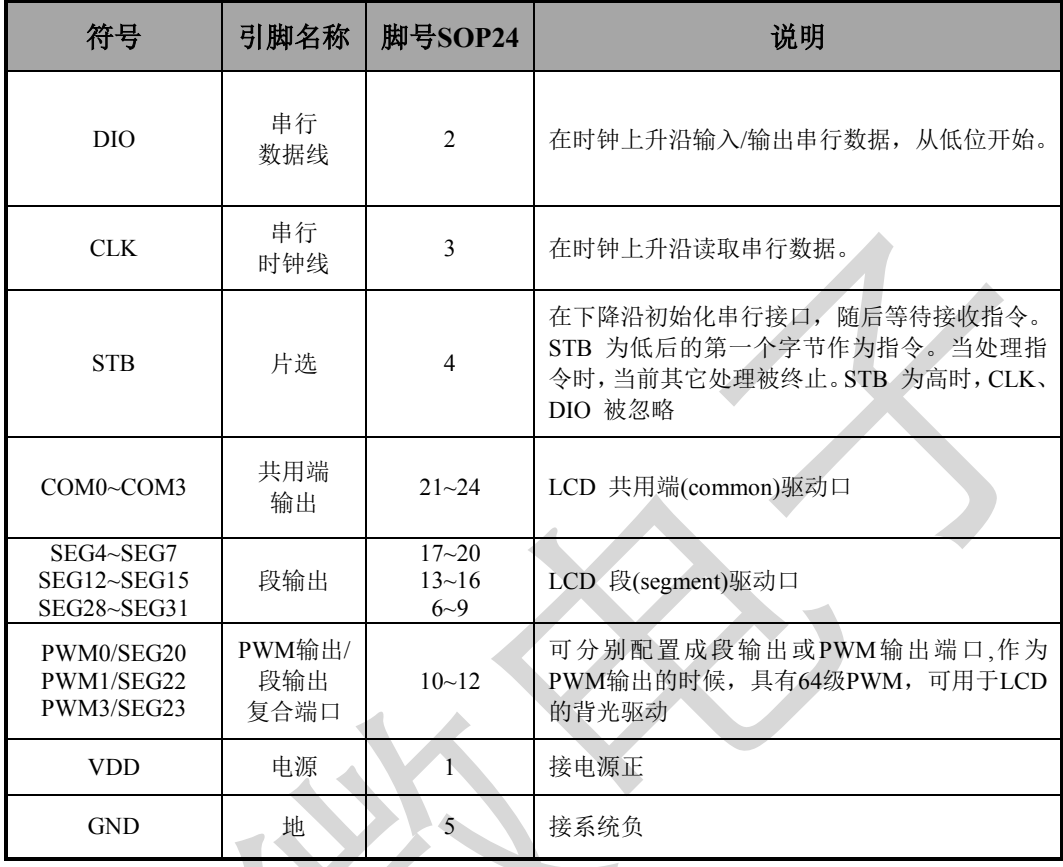

▲ 产品选型引脚资源分配请注意, TM1722的SEGx/PWMx复合端口只能选其中一种功能使用, 在做PWM功能输出时不能做SEG驱动输 出。  $\mathcal{L} \rightarrow \mathcal{L}$ 

# **5.** 显示寄存器

该寄存器存储通过串行接口从外部器件传送到TM1722 的数据,实际地址有02H、03H、06H、07H、0AH、 0BH、0EH、0FH共8字节有效地址,分别与芯片SGE和COM管脚所接的LCD段位对应,分配如下图: 写LCD显示数据的时候,按照从显示地址从低位到高位,从数据字节的低位到高位操作。

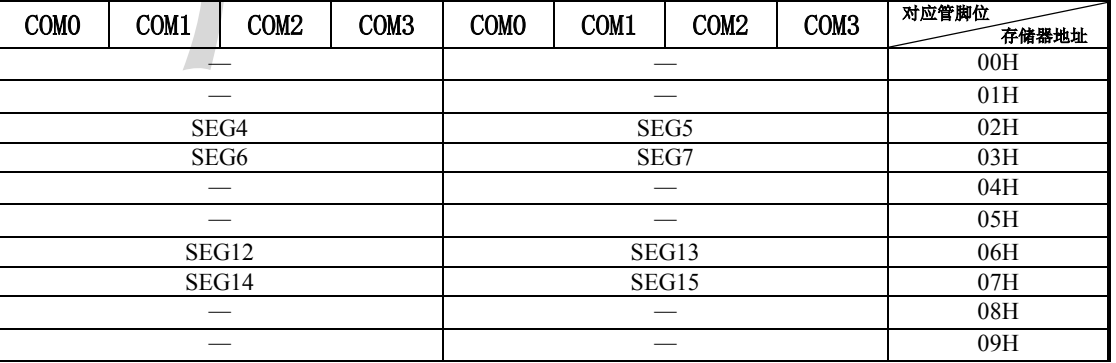

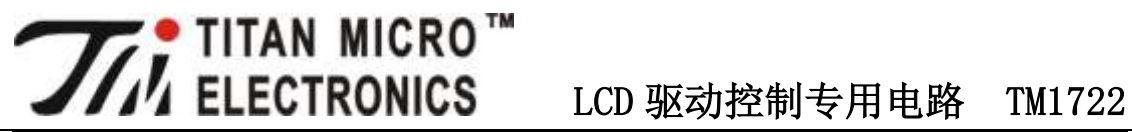

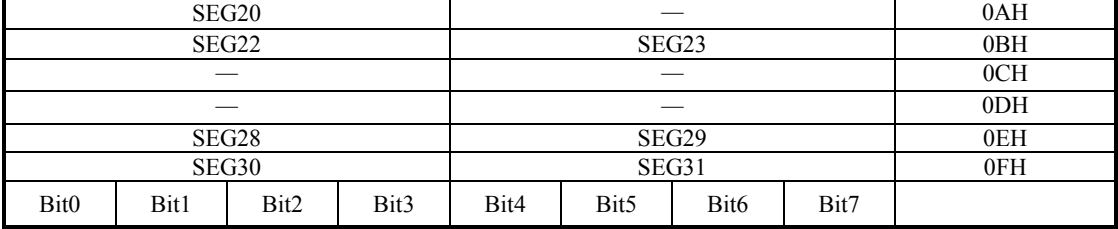

## **6.** 指令说明

指令用来设置显示模式和LCD驱动器的状态。

在STB下降沿后由DIO输入的第一个字节作为一条指令。经过译码,取最高B7、B6两位比特位以区别不同 的指令。

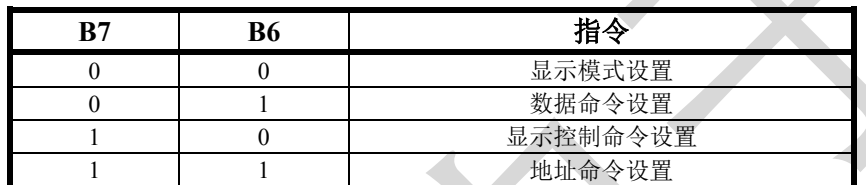

如果在指令或数据传输时STB被置为高电平,串行通讯被初始化,并且正在传送的指令或数据无效(之前 传送的指令或数据保持有效)。

### **6.1.** 显示模式设置

工作模式设置好后,不允许在使用中切换工作模式。

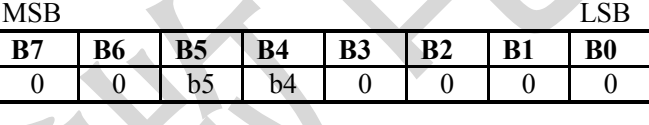

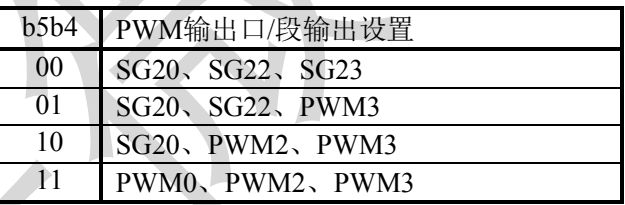

该指令用来设置工作模式,上电后,初始状态为b5b4=00

### **6.2.** 数据命令设置

该指令用来设置数据写和读。

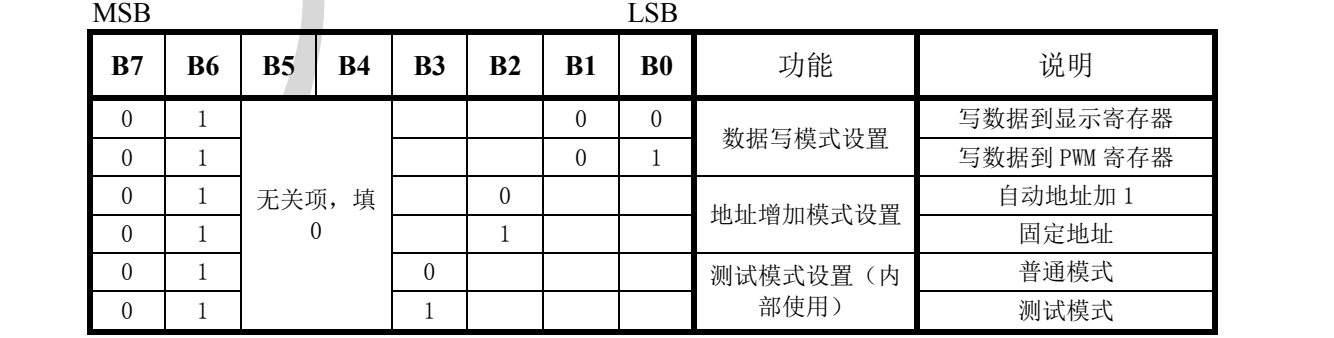

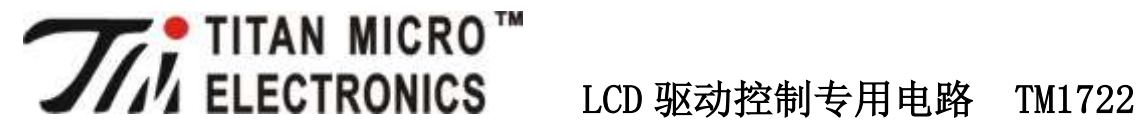

**6.3.** 地址命令设置

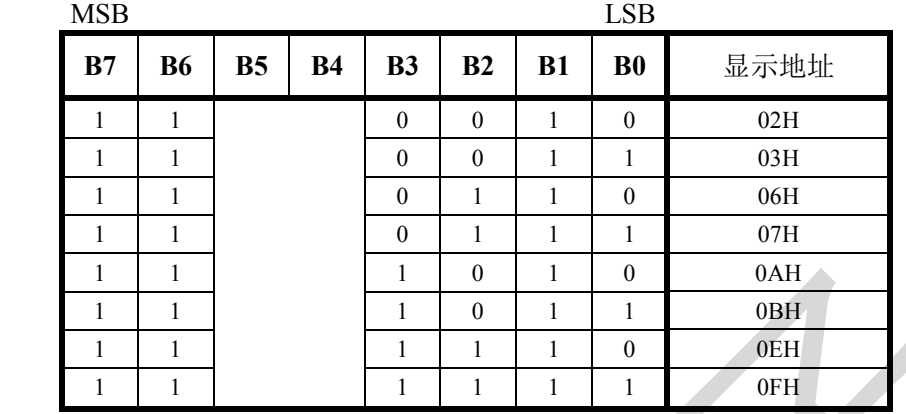

地址的选择:根据数据设置指令的不同,地址所表示的含义也不同。

如果数据设置指令是写数据到显示寄存器模式,那么本次地址设定的是显示寄存器地址,最多8个有效地址, 分别为02H、03H、06H、07H、0AH、0BH、0EH、0FH;

如果数据设置指令是写数据到PWM控制寄存器模式,那么本次地址设置PWM寄存器的地址,有效地址为00H、 10H、11H。

### **6.4.** 显示控制命令设置

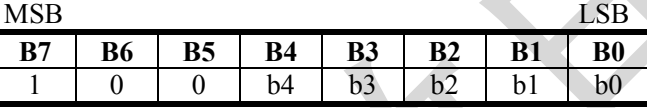

b4: 显示开关设置位; 为1显示开, 为0显示关

b3:LCD驱动偏压设置位;为1设为全屏点亮;为0设为1/3偏压

b2b1b0:LCD工作电压设置位;

当b2b1b0=111时,工作电压=VCC(VCC为芯片的工作电压)。当VCC=5V,调节电压的范围约是2.88-5V。

\* 上电后,b4b3b2b1b0 默认为 00111

# **7.** 端口控制寄存器

### **7.1. PWM** 寄存器说明

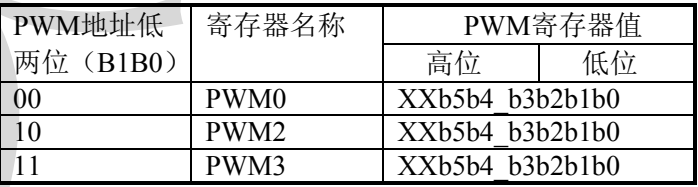

### PWM0-PWM3寄存器数据说明

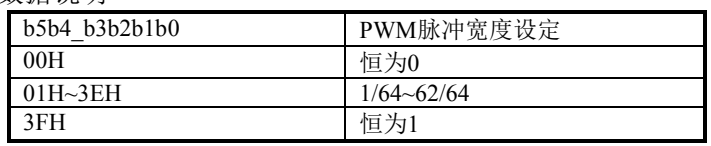

上电后所有寄存器初始状态为0, PWM的地址参考地址命令设置

**VAL THE MICRO™**<br>
LCD 驱动控制专用电路 TM1722 按照图(8)的流程来控制PWM输出口,用示波器可以观察到PWM0、PWM1、PW3口的波形

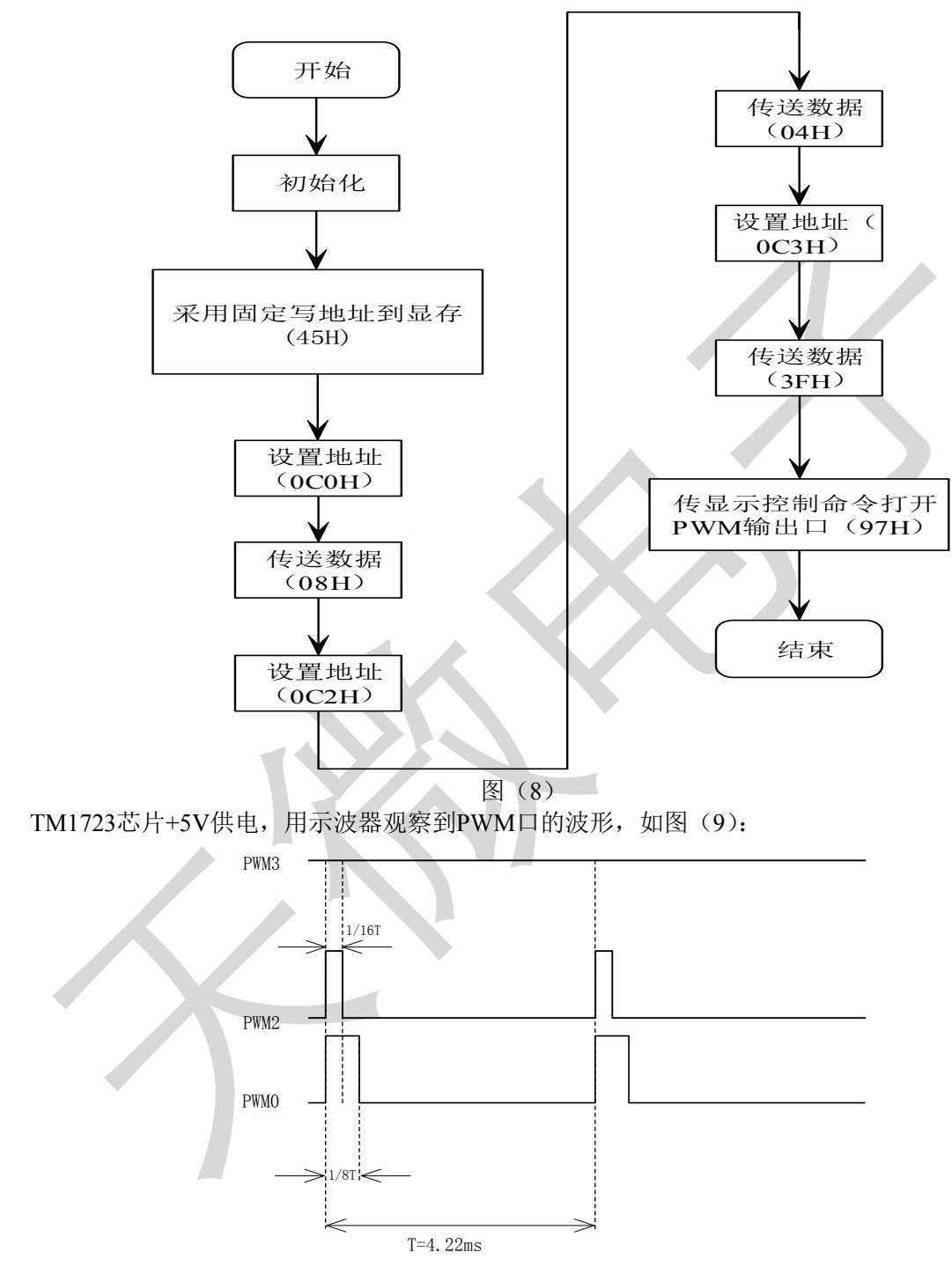

图(9)

T的时间与IC的震荡频率有关,我公司TM1722经过多次完善,振荡频率不完全一致,测量参数仅仅提供参 考,以实际测量为准。

V1.3

**THE THE STAN MICRO™**<br>
LCD 驱动控制专用电路 TM1722

# **8.** 串行数据传输格式

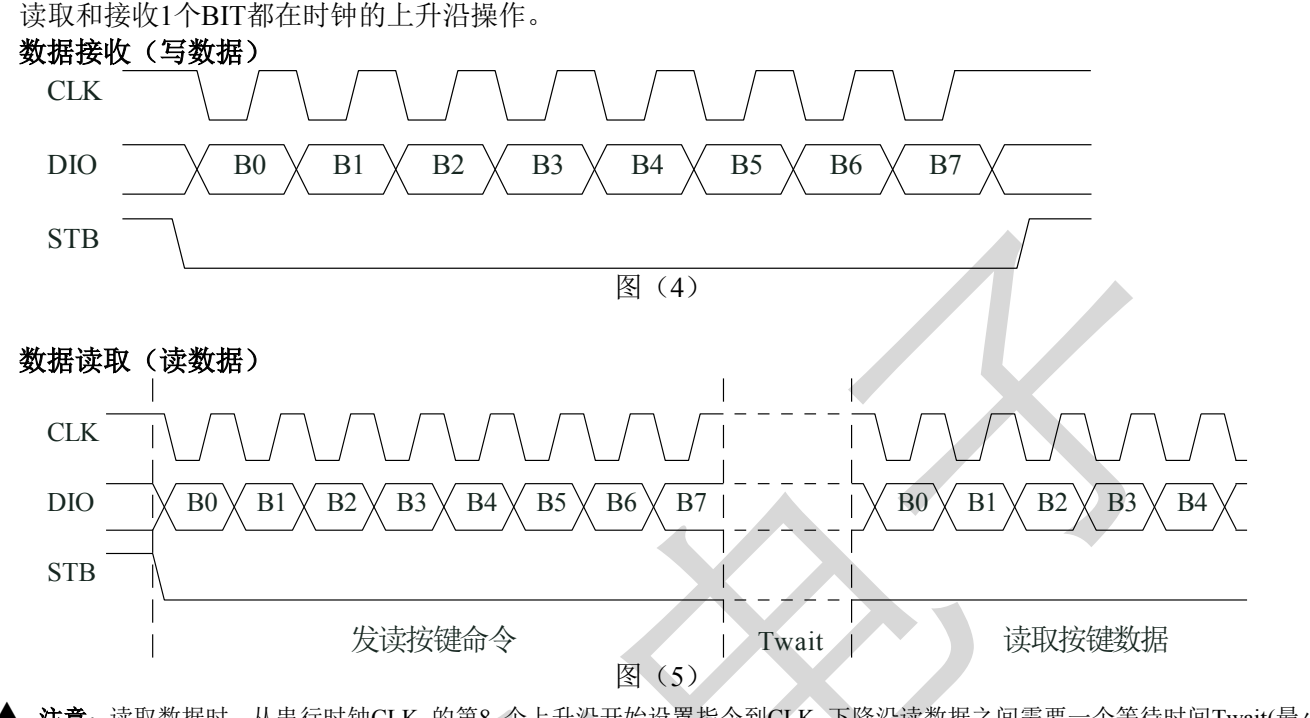

▲ 注意: 读取数据时, 从串行时钟CLK 的第8 个上升沿开始设置指令到CLK 下降沿读数据之间需要一个等待时间Twait(最小2  $\mu$  S).

## **9.** 应用时串行数据的典型传输方式

### **9.1.** 地址增加模式

使用地址自动加 1 模式,设置地址实际上是设置传送的数据流存放的起始地址。起始地址命令字发送完毕, "STB"不需要置高紧跟着传数据,00H~0FH 地址单元中,没有 SEG 脚对应的地址单元填 0,传送的数据超出 单元将被忽略, 数据传送完毕才将"STB"置高。

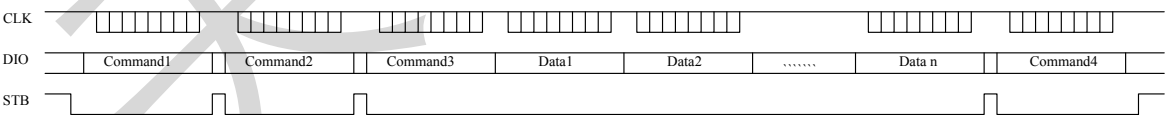

Command1: 设置显示模式

Command2: 设置数据命令

Command3: 设置显示地址

Data1 $\sim$  n: 传输显示数据至Command3地址和后面的地址内

Command4: 显示控制命令

### **9.2.** 固定地址模式

使用固定地址模式,设置地址其实际上是设置需要传送的1BYTE数据存放的地址。地址发送完毕,"STB" 不需要置高,紧跟着传1BYTE数据,数据传送完毕才将"STB"置高。然后重新设置第2个数据需要存放的地址,

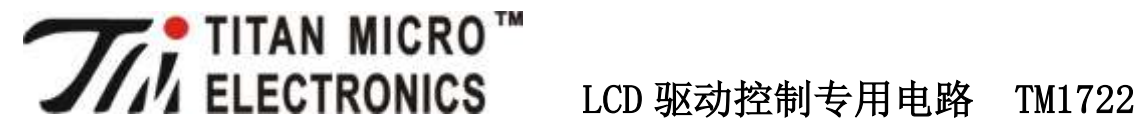

最多14BYTE数据传送完毕, "STB"置高。

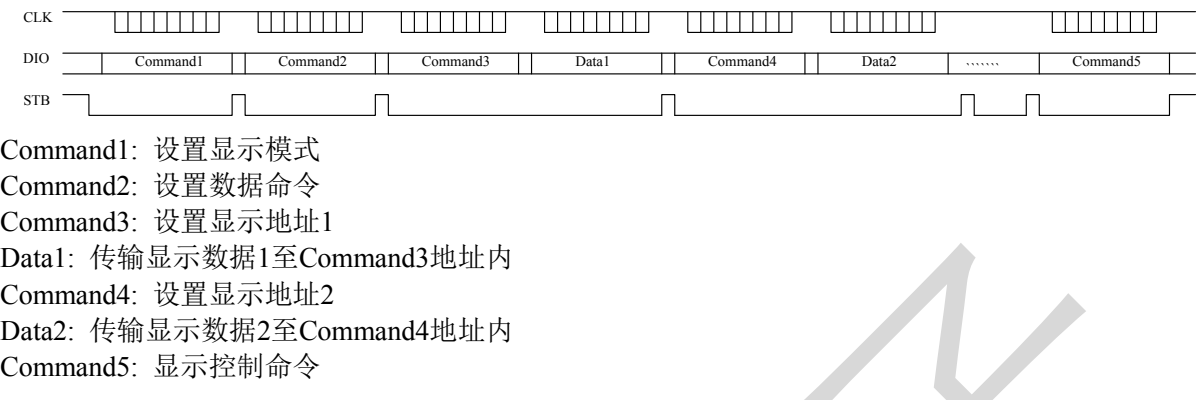

# **10.** 引脚驱动波形

给出使用 1/4 复用, 1/3 偏压驱动下显示"5"的波形:

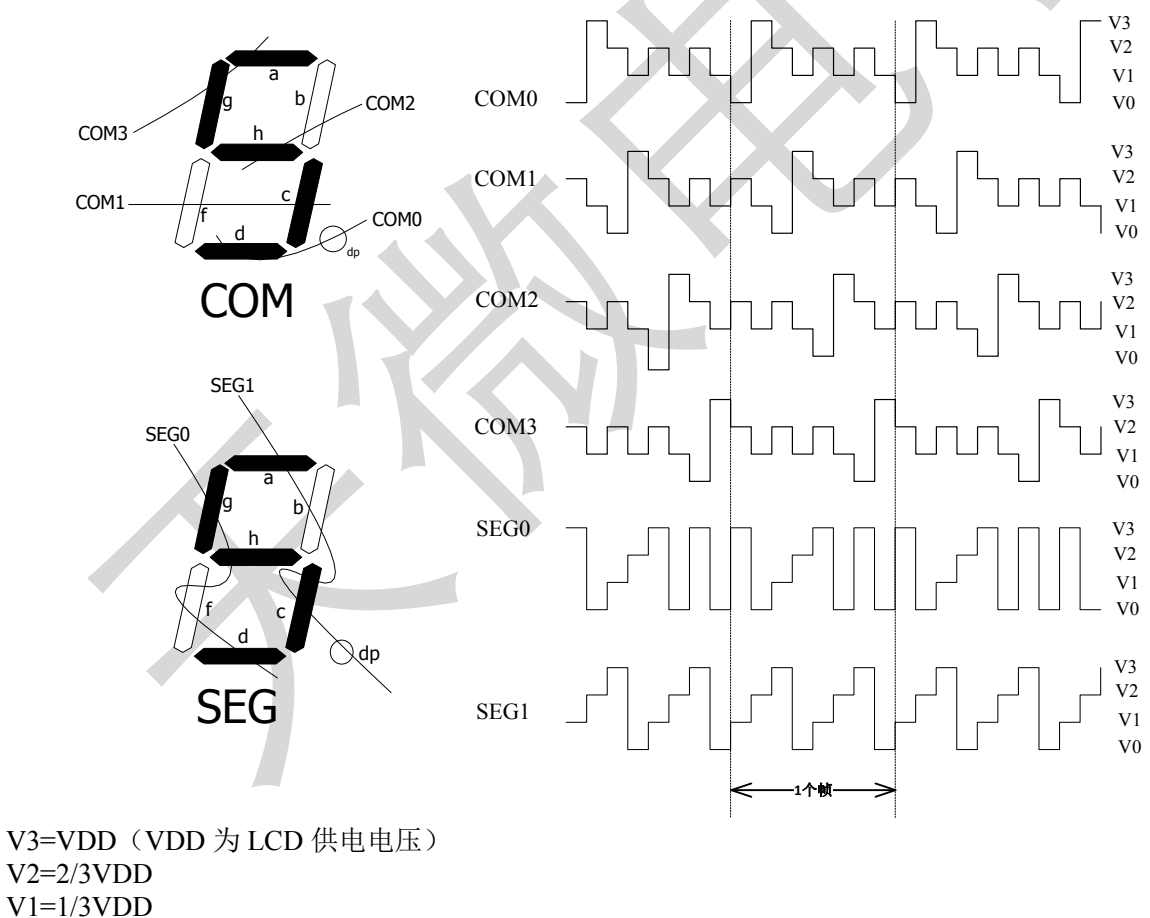

 $V0=0$ 

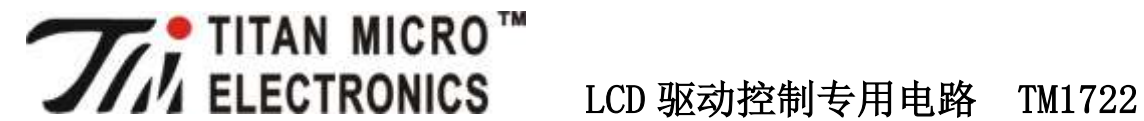

# **11.** 程序流程图

**11.1.** 采用地址自动加 **1** 模式流程图

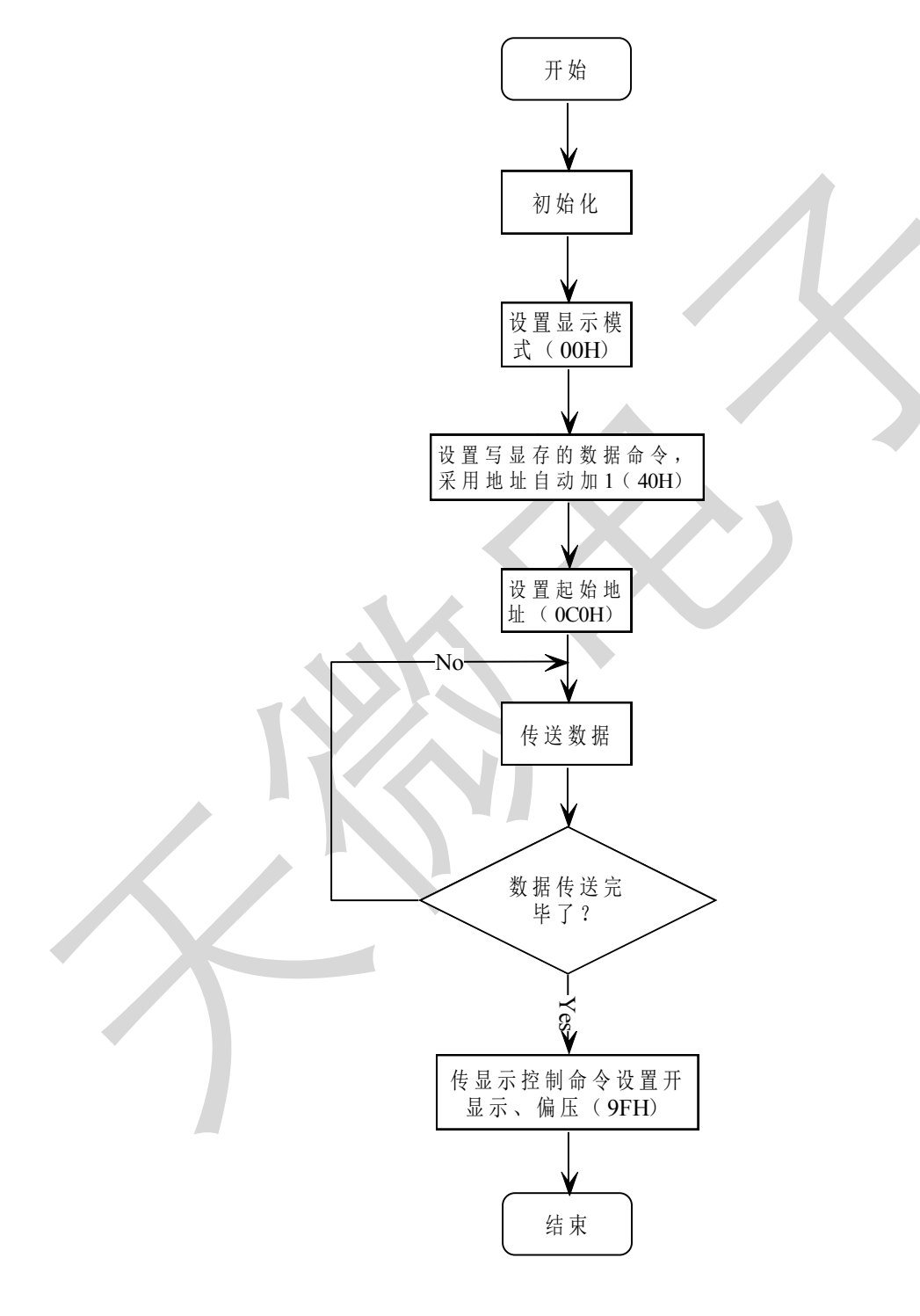

图(12)

V1.3

**//// TITAN MICRO™**<br>
LCD 驱动控制专用电路 TM1722

**11.2.** 采用固定地址模式流程图

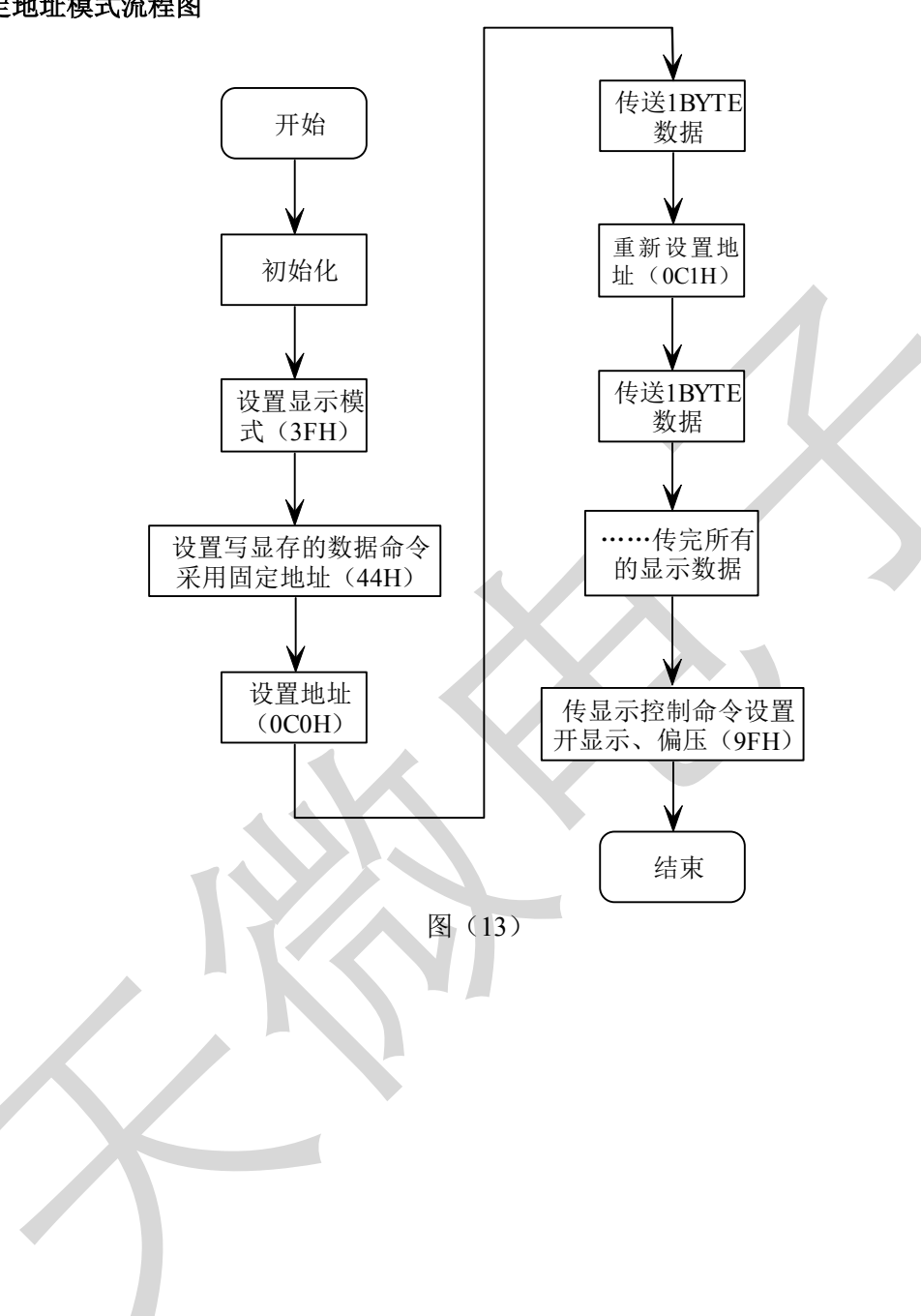

**THE THE STAN MICRO™**<br>
LCD 驱动控制专用电路 TM1722

**12.** 应用原理图

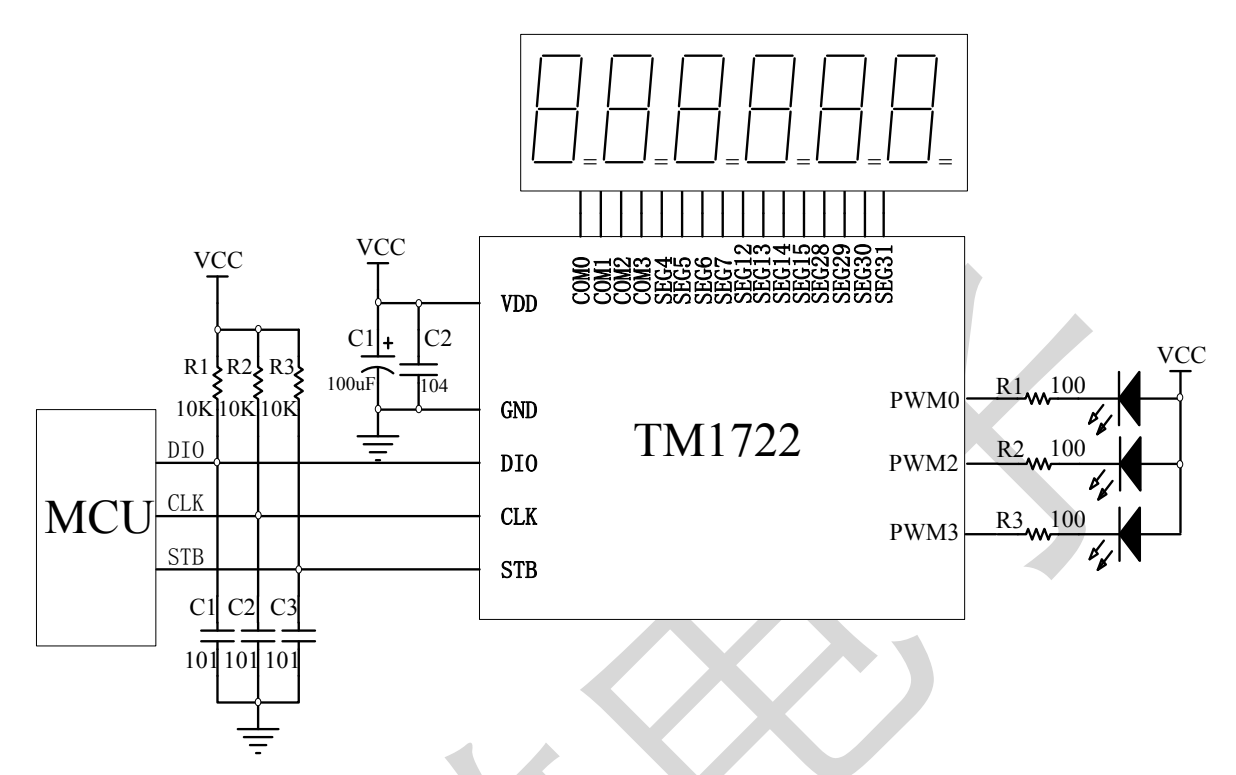

▲注意: 1、VDD、GND之间滤波电容在PCB板布线应尽量靠近TM1722芯片放置,加强滤波效果。 2、连接在DIO、CLK、STB通讯口上三个100P电容可以降低对通讯口的干扰。

# **13.** 电气参数

极限参数(**Ta = 25**℃**, Vss = 0 V**)

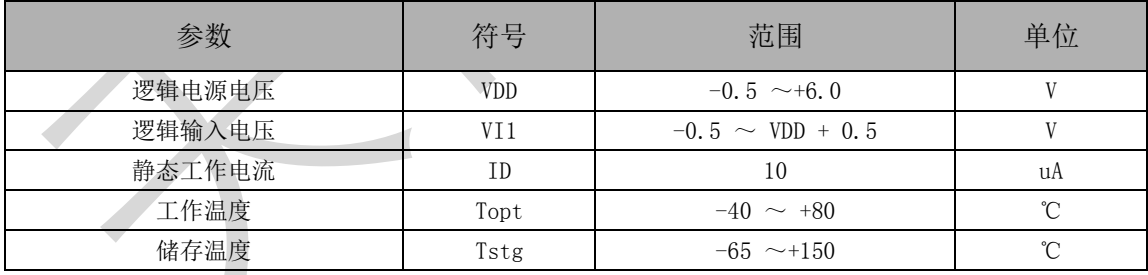

### 正常工作范围(**Ta = -20** ~ **+70**℃,**Vss = 0 V**)

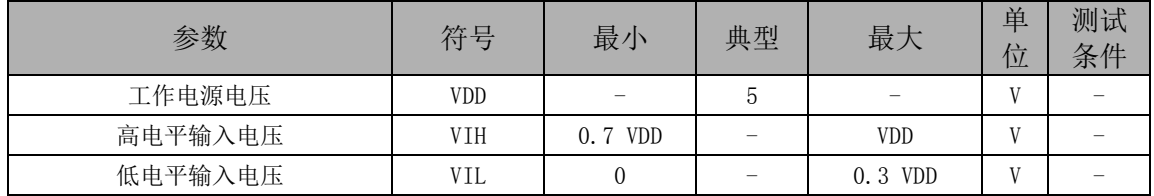

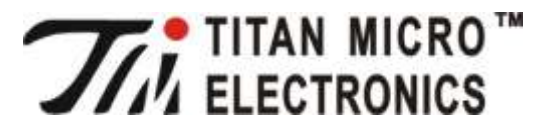

# LCD 驱动控制专用电路 TM1722

电气特性(**Ta = -20** ~ **+70**℃,**VDD = 5V**, **Vss = 0 V**

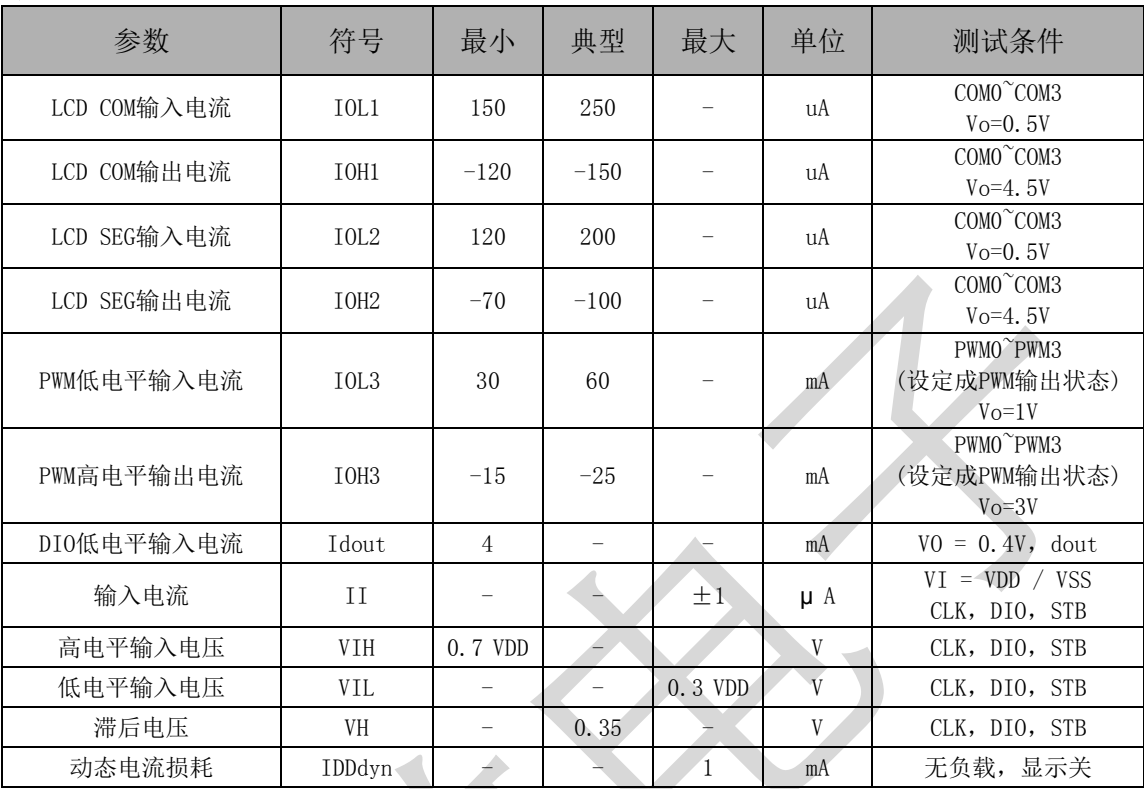

# 开关特性(**Ta = -20** ~ **+70**℃,**VDD = 5 V**)

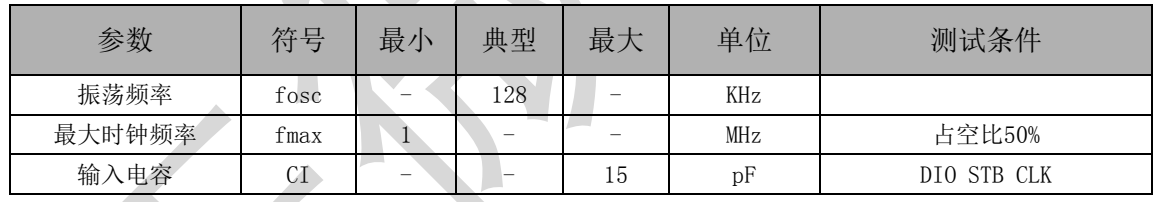

## 时序特性(**Ta = -20** ~ **+70**℃,**VDD = 5 V**)

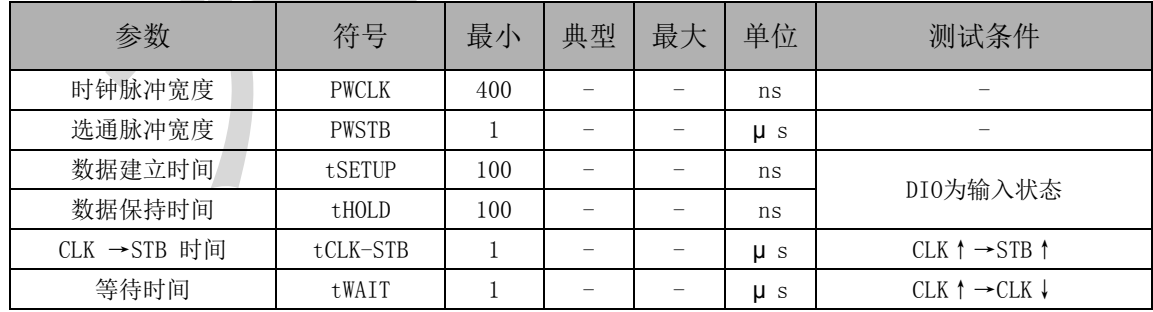

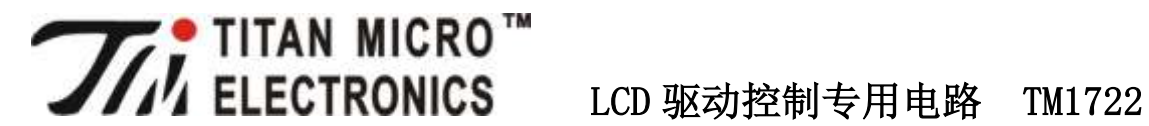

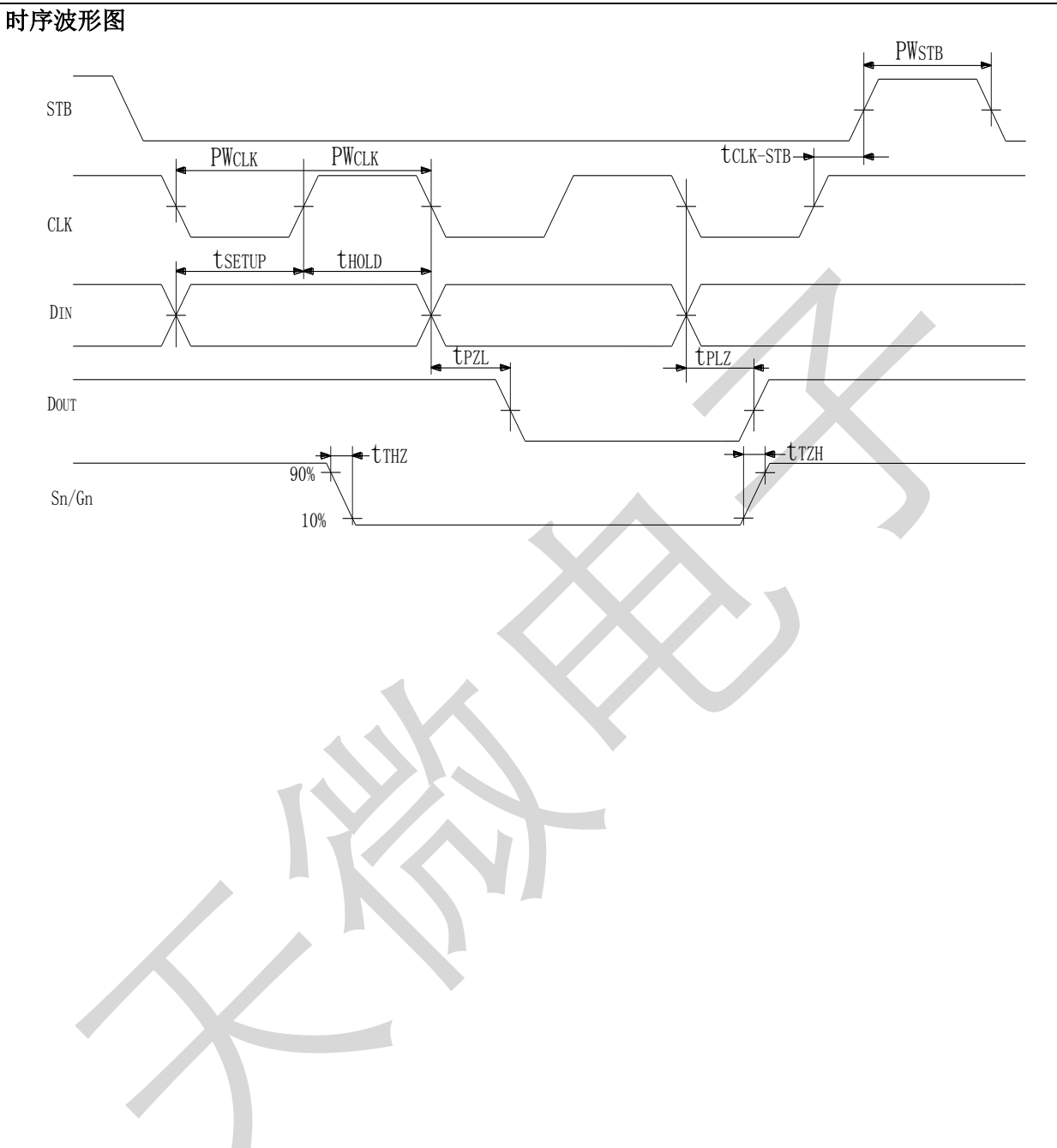

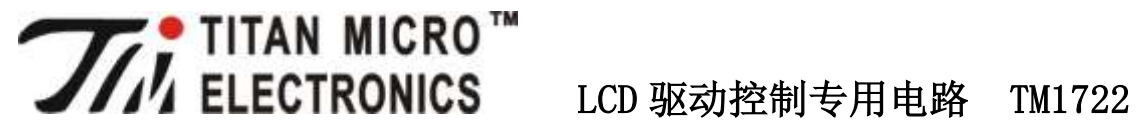

**14.** 封装尺寸图(**SOP24**)

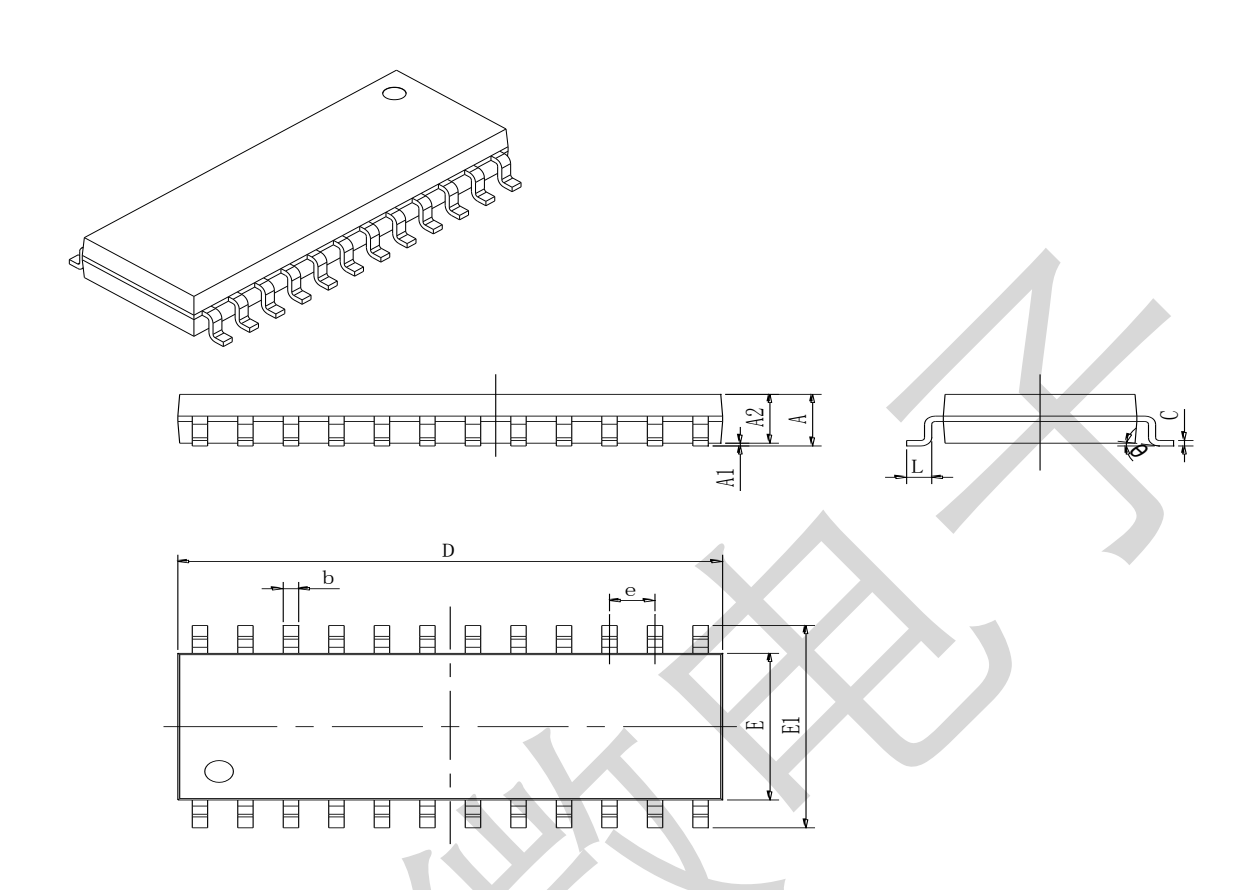

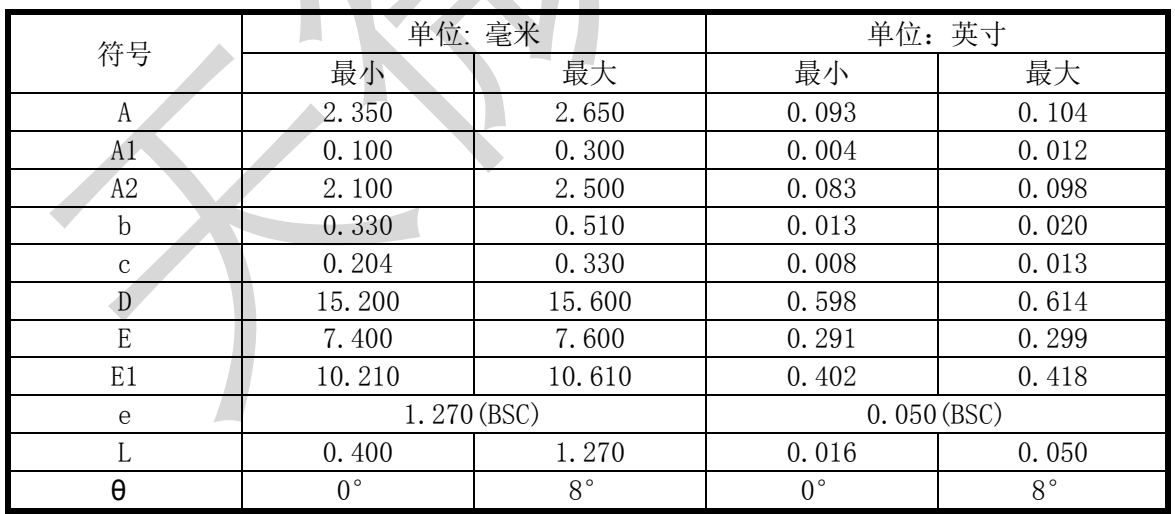

All specs and applications shown above subject to change without prior notice by Titanmec. (以上电路及规格仅供参考,如本公司进行修正,恕不另行通知)

V1.3